**Photoshop 2021 (Version 22.4.1) PC/Windows [2022]**

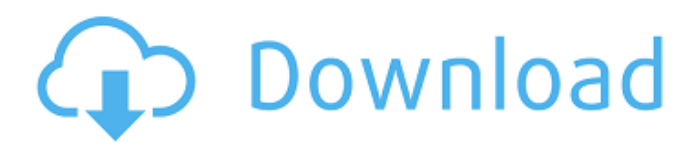

## **Photoshop 2021 (Version 22.4.1) Crack + Download**

Finding a tutorial for Photoshop is no easy task, though. Many of the tutorials that you'll find do just enough to get you started, but they don't offer a thorough learning experience. When considering a Photoshop tutorial, you'll want to make sure you're choosing one that offers a solid learning experience. The tutorial should walk you through all the tools you'll need to work and manipulate images. It should also show you how to edit color, as well as how to work with the layers. This guide will be your best starting point for teaching yourself Photoshop. A well-organized, comprehensive Adobe Photoshop tutorial will be different from a blog or video tutorial. A blog or video tutorial will often be only one part of a comprehensive tutorial, though, offering just a specific one-off step that you have to search for in the Photoshop documentation. A well-organized, comprehensive Photoshop tutorial should offer a complete guide to each tool and explain any limitations, giving you a full picture of how to use the tool. By the end of this list, you'll find tutorials in all price ranges, but make sure you choose a tutorial that gives you the detailed, step-by-step training you need to use Photoshop's tools. 5 Photoshop Tutorials for Designers Whether you're a graphic designer or a web designer, you need Photoshop for a variety of tasks. Here are a few Photoshop tutorials for designers to help you work and get the most out of Photoshop. Adobe Photoshop has become the industry standard for image editing and graphic creation. Many designers now rely on Photoshop as the go-to tool to create images for Web sites and other online graphics. However, the basic tools are fairly simple. This tutorial will walk you through a complete Photoshop workflow from the design phase all the way through to publishing the final image. It will explain the differences between the various editing and layout options in Photoshop. The tutorial also explains the hierarchy of the different Photoshop layers. You'll learn the theory behind editing images, as well as what Photoshop lacks in its core packages. If you are just getting started in Photoshop, this tutorial is a great place to start. If you already have some experience with Photoshop, this tutorial should be a resource to help you get more out of Photoshop. In the tutorial, you'll learn how to crop images to get more interesting compositions. You'll see how to save a photo that includes other images using Photoshop's Photo Merge tool to create a composite image. You'll learn

## **Photoshop 2021 (Version 22.4.1) Crack + Keygen Full Version**

Adobe Photoshop Elements: One Free Image Editor (of a Perfect 10) But if you want a new, powerful photo editing tool that you're not bound to Adobe Photoshop (PSD), check out this handpicked list of the best free Photoshop alternatives. Users who used the standard version have reported that the vast majority of features are available to them when they upgrade to Photoshop Elements. For a more advanced or proficient user, Photoshop Elements offers access to more advanced editing features. You can read the reviews of Photoshop Elements at Review Center or even get in touch with the admins here. You can also check our page of best FREE image editing software for more Photoshop alternatives, including another free photo editor. 1. GIMP Photoshop (C) by Adobe What is it? Photoshop is the gold standard in photo editing – and GIMP is the free version of it. It's based on GTK+ (or GNOME) and most of the interface is similar to Photoshop. It's a fully open-source application that can be used completely free. Interface GIMP is pretty big and has a lot of features. You can create, edit, view, batch convert, and even print images. You can apply filters to edit your images too. In a visual sense, you can easily distinguish the new interface from Photoshop. Price GIMP is an open source program. It's free. You can try it for free. Customer Support This software is supported by the company that makes it (GIMP). You can get support here: Download GIMP 2. Paint.net What is it? A free basic image editor which can be used on your computer, tablet, or smartphone. Interface Paint.net is a basic photo editor that lets you crop, adjust, and even some other basic editing, and features a limited history for undo. You can save your image to your camera, and then load that image to edit it further. Price Paint.net is free, and you can also get free updates or upgrades in the form of paid add-on packs. Customer Support Paint.net is supported by its developer, Paint.NET. You can get help here: Download Paint.net 3. Shazam What is it? Sh a681f4349e

# **Photoshop 2021 (Version 22.4.1) Crack + License Keygen [2022-Latest]**

Greetings Pilots, Privateer Press is excited to announce the release of HEROES OF THE FORGOTTEN REALM: VELVET MOON! This is the 14th and final of the HEROES OF THE FORGOTTEN REALM series, and will be the final hardcover in the line. HEROES OF THE FORGOTTEN REALM VELVET MOON is an expansion for the core game HEROES OF THE FORGOTTEN REALM: RAVENSKY. It features an entirely new side of the world of Hero's of the Forgotten Realms, featuring new characters, races and magic. Note: Expansions of the core HEROES OF THE FORGOTTEN REALM game can only be purchased through DriveThruRPG.com at this time. HEROES OF THE FORGOTTEN REALM VELVET MOON will be \$49.95. It is currently available to pre-order and will be released on Monday, June 9, 2014. Pick it up in PDF and physical copy formats at DriveThruRPG.com.Q: Is this a good design? I have two tables, with a 1:1 relationship. I have a Screening table which has a FK to EmployeeID. Employee have a history of company jobs. One job they may have forgotten to sign up on. I want to store in a new table, the data from when a job was done. JobID JobName JobStatusID JobDate I want this field to be set to completed for all jobs, but still check if the FK screen id is null, so that this hasn't been assigned a screen yet. Is this a proper design? A: if the record is available for a particular job, you should have it as null if the record is not available for a particular job, you should have it as 0 or false the column should be called status (no hyphen) or something else. Reasons for (0, false) are that "0" and "false" are safe false values. They can never be misinterpreted to mean something else, according to SQL standard. "false" is the canonical representation of a NULL value in SQL. So, for example, if you want to retrieve a row where the column value is "tom

#### **What's New In?**

#define  $_GNU_SOURCE$  #include #include #include #include #define NULL 0 #define CHECK(X) do { \ if (X) { \ printf("CHECK %s: %s ", #X, #X); \ assert(0); \ } else { \ errx(1, #X " is invalid"); \ } \ } while (0) #define STRNCPY(dest, src, len) \ do { \ char \*\_tmp = (char \*) strdup(src); \ assert(\_tmp); \ assert(!strncpy(dest, \_tmp, len)); \ free(\_tmp); \ } while (0) void test strncpy(char \*dest, const char \*src) { int i = 0; printf("strncpy '%s' into '%s', len=%d ", src, dest, strlen(dest));  $CHECK(0 == \text{strong})(dest, src, strlen(src))$ ; for  $(i = 1; i$ 

## **System Requirements:**

For \*PC, DX11 required Minimum: OS: Windows 7, Windows 8, Windows 10 Processor: Intel® Core i3-4160, i5-4210, i5-4310M, i5-4360M, i5-4670, i5-4670K, i5-4770, i5-4950, i7-4790, i7-4800MQ, i7-4960, i7-4960K, i7-4970, i7-67

Related links:

<https://lms.makedonski.gr/blog/index.php?entryid=2042>

<https://expressionpersonelle.com/photoshop-cc-2018-serial-number-free-download-for-windows-2022/>

[https://www.townofnorwell.net/sites/g/files/vyhlif1011/f/uploads/fy22\\_art\\_2\\_budget\\_dm\\_final\\_to\\_printer.pdf](https://www.townofnorwell.net/sites/g/files/vyhlif1011/f/uploads/fy22_art_2_budget_dm_final_to_printer.pdf)

<https://www.enfocus.com/en/system/files/webform/adobe-photoshop-2021-version-2251.pdf>

<https://s4academy.s4ds.com/blog/index.php?entryid=2481>

[https://community.thecityhubproject.com/upload/files/2022/06/LnBFfvfVFbuawVgwwPLz\\_30\\_b29e87222f56c92e9f1e582d25](https://community.thecityhubproject.com/upload/files/2022/06/LnBFfvfVFbuawVgwwPLz_30_b29e87222f56c92e9f1e582d2503e358_file.pdf) [03e358\\_file.pdf](https://community.thecityhubproject.com/upload/files/2022/06/LnBFfvfVFbuawVgwwPLz_30_b29e87222f56c92e9f1e582d2503e358_file.pdf)

[https://www.sdssocial.world/upload/files/2022/06/qQO8M9ghnvdG1s9gsTLz\\_30\\_abf92ee8fea62fe7429ac01b42962b49\\_file.p](https://www.sdssocial.world/upload/files/2022/06/qQO8M9ghnvdG1s9gsTLz_30_abf92ee8fea62fe7429ac01b42962b49_file.pdf) [df](https://www.sdssocial.world/upload/files/2022/06/qQO8M9ghnvdG1s9gsTLz_30_abf92ee8fea62fe7429ac01b42962b49_file.pdf)

<https://todaysmodernhomes.com/photoshop-2021-version-22-4-3-install-crack-free-3264bit/>

<https://www.cameraitacina.com/en/system/files/webform/feedback/helateu64.pdf>

[https://www.duemmeggi.com/wp-content/uploads/2022/06/Adobe\\_Photoshop\\_2020\\_version\\_21.pdf](https://www.duemmeggi.com/wp-content/uploads/2022/06/Adobe_Photoshop_2020_version_21.pdf)

[https://shapshare.com/upload/files/2022/06/InfrFcGJ8yBlumMislze\\_30\\_54147e8a19b26cebfbeb72f78351d252\\_file.pdf](https://shapshare.com/upload/files/2022/06/InfrFcGJ8yBlumMislze_30_54147e8a19b26cebfbeb72f78351d252_file.pdf)

<https://briggsandforrester.co.uk/sites/default/files/webform/Photoshop-2021-version-22.pdf>

<https://ztauctions.com/uncategorized/photoshop-cc-2019-key-generator-free-download-win-mac/>

<http://uggla.academy/elearn/blog/index.php?entryid=2679>

[https://housapedia.com/wp-content/uploads/2022/06/Adobe\\_Photoshop\\_2021\\_Version\\_2242.pdf](https://housapedia.com/wp-content/uploads/2022/06/Adobe_Photoshop_2021_Version_2242.pdf)

[https://plugaki.com/upload/files/2022/06/rvk3kV1h2GM83uvnrNMY\\_30\\_54147e8a19b26cebfbeb72f78351d252\\_file.pdf](https://plugaki.com/upload/files/2022/06/rvk3kV1h2GM83uvnrNMY_30_54147e8a19b26cebfbeb72f78351d252_file.pdf) [https://www.cameraitacina.com/en/system/files/webform/feedback/adobe-photoshop-cc\\_5.pdf](https://www.cameraitacina.com/en/system/files/webform/feedback/adobe-photoshop-cc_5.pdf)

<https://siddhaastrology.com/wp-content/uploads/2022/06/glynchar.pdf>

<https://www.topperireland.com/advert/photoshop-2021-version-22-4-3-install-crack-product-key-free-download/>

<https://thevaluesquares.com/adobe-photoshop-2022-version-23-4-1-keygen-crack-setup-full-version-for-pc-latest-2022/>